# **Prime Or Not**

Determine whether the given number is prime or not. A prime number is only divisible by 1 and the number itself.

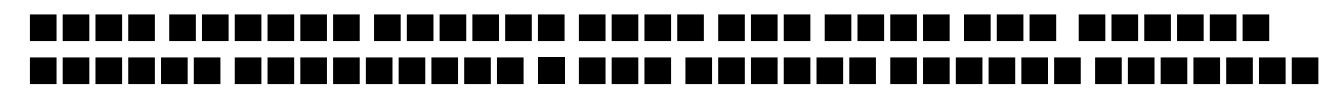

## **Input**

First line contains the number of test cases T ( $T \le 10$ ), then T lines follow, each contains an integer N ( $2 ≤ N ≤ 1000000000000$ ).

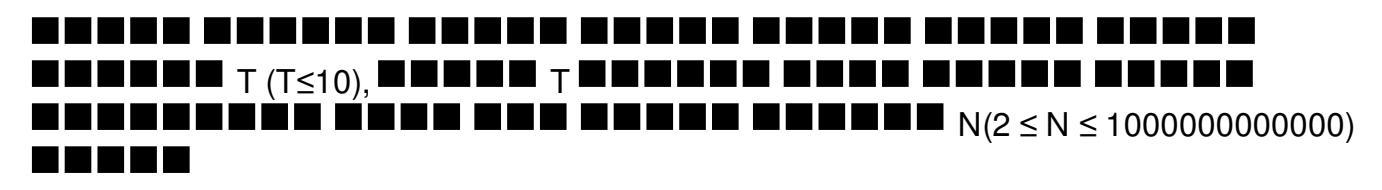

## **Output**

For each test case, if N is a prime, first print N, then print the string " is a prime", otherwise, first print N, then print " is not a prime" without the quotes. See sample input output for more details.

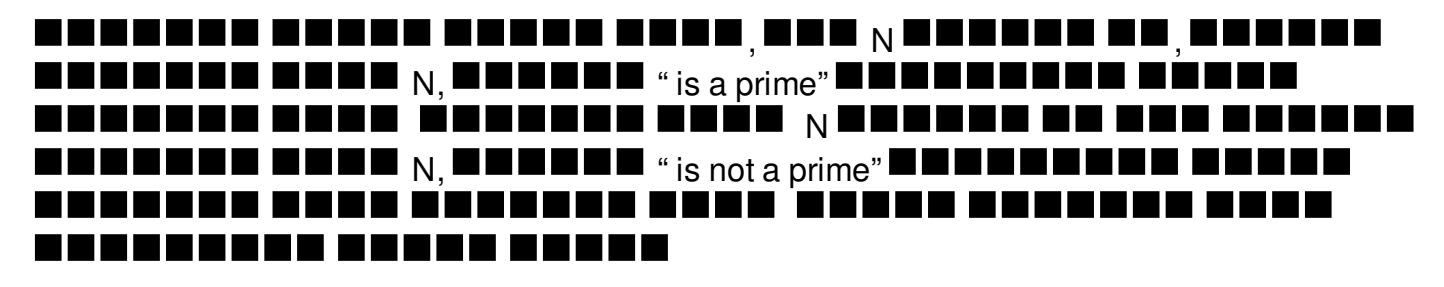

# **Example**

#### **Input:**

- 3 2
- 6
- 11

### **Output:**

2 is a prime 6 is not a prime 11 is a prime